## **[Overige thema's -> inrichten decompositie](https://help.iasset.nl/help/decompositie/overige-themas-inrichten-decompositie/)**

**Overige thema's -> inrichten decompositie**

Bij Verhardingen wordt het object opgedeeld in wegvakken en wegvakonderdelen.

Eerst worden wegvakken aangemaakt.

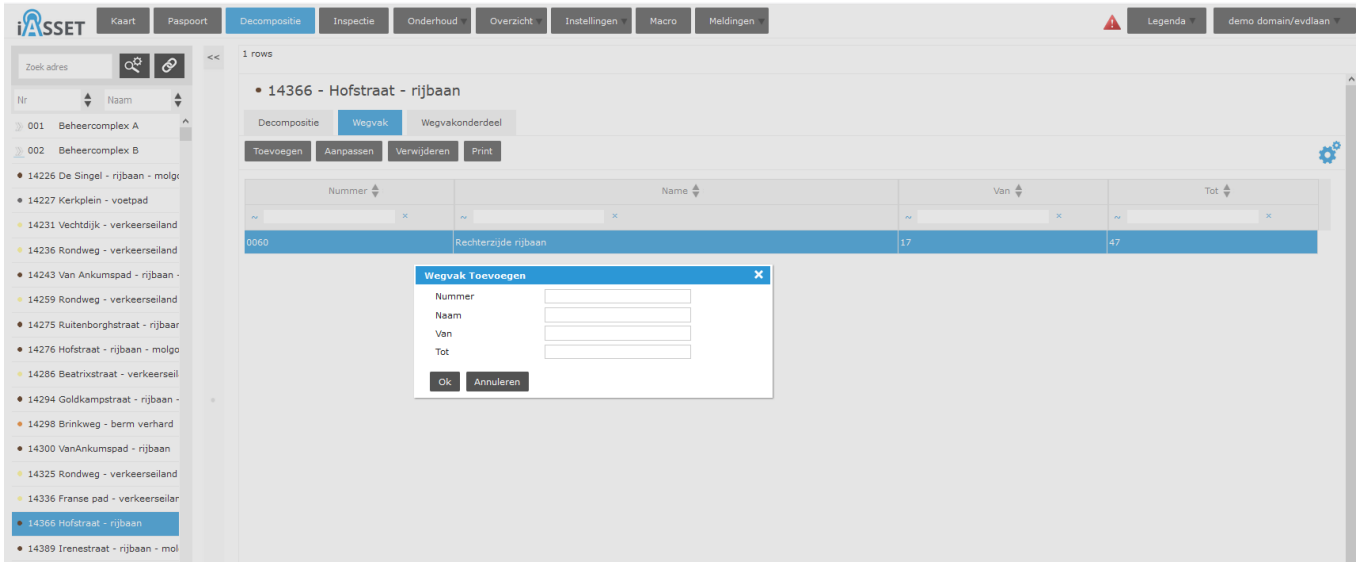

Daarna kunnen wegvakonderdelen aan dit wegvak worden gekoppeld.

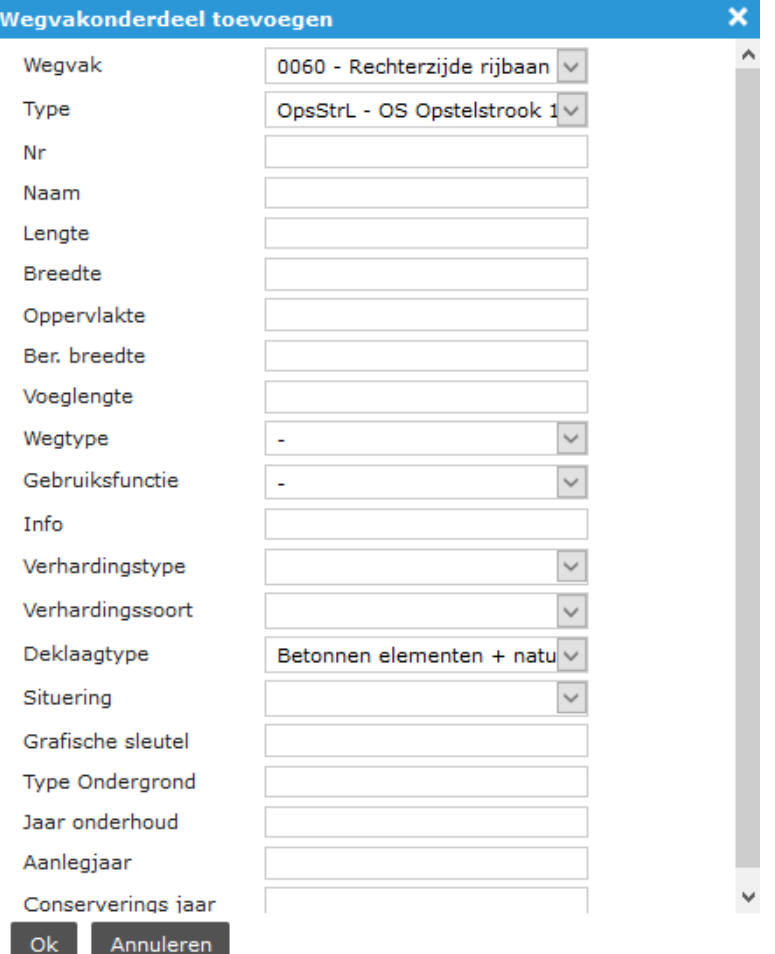

Bij Openbare Verlichting (OV) is de opdeling in Lichtmast, Armatuur, Lichtbron en OV-kast. Elk onderdeel heeft een eigen formulier met dropdowns.

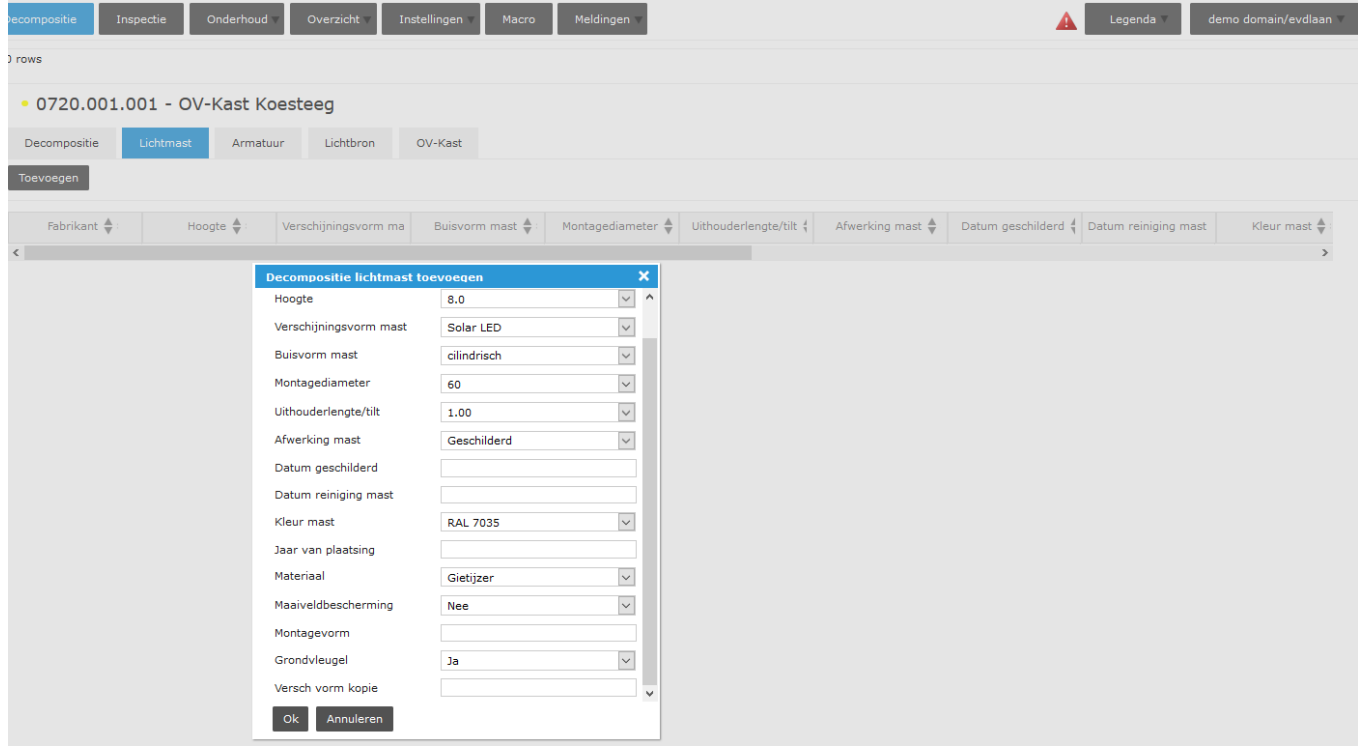

Thema Rioolgemalen heeft een opdeling in Pompen, Mechanische delen, Electrische delen en Bouwkundig. Ieder onderdeel heeft een eigen formulier met de juiste opties om uit te kiezen.

## Decompositie pompen toevoegen

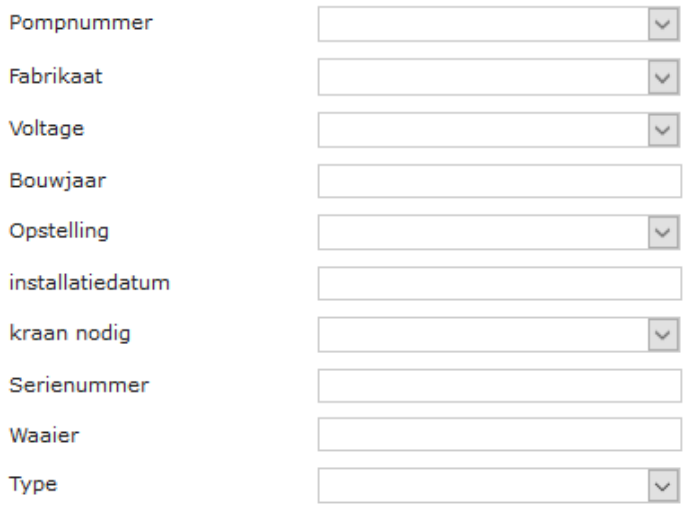

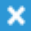

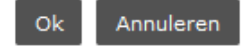

Het is mogelijk bij een decompositievenster velden toe te voegen om speciefieke gedetailleerde data te kunnen vastleggen. Zie daarvoor onder Instellingen > decompositievelden.